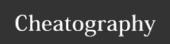

# Spiceworks Commands Cheat Sheet by Drew.courtney.dc via cheatography.com/29653/cs/17998/

# Add time worked to a ticket

#worked 10m

#add 2h to fordp@hgttg.com

#add 2h30m

# Notify a user

#notify Ford Prefect

#notify ford@hgttg.com

# Set ticket priority

#priority high

#priority low

# Place ticket in "Waiting on user" status

#waiting

# Create a ticket for someone else

#created by user\_email

# Close a ticket

#close

# Assign the ticket

#assign to Ford

#assign ford@hgttg.com

#### Accept a ticket

#accept

#assign to me

# Set custom attributes

#set attribute name=attribute value (ex: #set Floor Number=13)

# Categorize the ticket

#category maintenance

# Reopen a closed ticket

#reopen

# Unassign a ticket

#unassign

# Merge ticket as duplicate

#dup ticket number

(If ticket 105 comes in and is a duplicate of ticket 101, you would reply to ticket 105 with #dup 101 to merge it with ticket 101)

# C

# By Drew.courtney.dc

cheatography.com/drew-courtney-dc/

Not published yet.

Last updated 21st November, 2018.

Page 1 of 1.

Sponsored by CrosswordCheats.com

Learn to solve cryptic crosswords! http://crosswordcheats.com